# **C9010-260Q&As**

IBM Power Systems with POWER8 Sales Skills V2

### **Pass IBM C9010-260 Exam with 100% Guarantee**

Free Download Real Questions & Answers **PDF** and **VCE** file from:

**https://www.leads4pass.com/c9010-260.html**

100% Passing Guarantee 100% Money Back Assurance

Following Questions and Answers are all new published by IBM Official Exam Center

**C** Instant Download After Purchase

**83 100% Money Back Guarantee** 

365 Days Free Update

**Leads4Pass** 

800,000+ Satisfied Customers

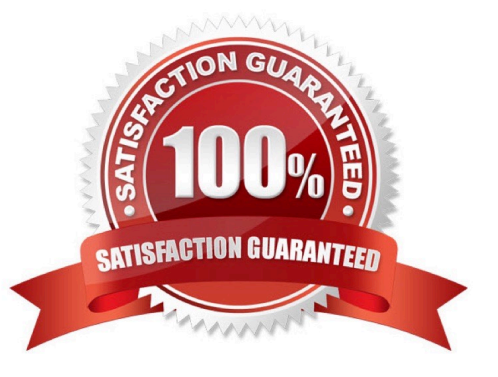

## **Leads4Pass**

#### **QUESTION 1**

Unica Campaign supports which two web application servers?

- A. IBM Tivoli
- B. Caucho Resin
- C. Apache Tomcat
- D. IBM WebSphere
- E. Oracle WebLogic

Correct Answer: DE

#### **QUESTION 2**

In a Unica deployment there is a requirement for all users to share one database login credentials to access the marketing database in the flowcharts. There is also a need to automate this process without a challenge response. What actions will the specialist advise the customer to carry out?

A. The users will need to go to Admin > Data Sources and login from there to avoid the request for credentials in the future.

B. In the data source, the ASMSaveDBAuthentication and ASMUserForDBCredentials settings will need to be configured appropriately.

C. Permissions will need to given for accessing User Tables in User Roles and Permissions under the section Campaign > partition[n] > User Tables.

D. Work will need to be done at the database level; the default username/password combination for a given database type needs to be used forthe user database.

Correct Answer: B

#### **QUESTION 3**

A user does not want the dashboard to display when Unica Campaign is first opened. Instead, the user simply wants to use the currently displayed All Campaigns page as the home page. How can this be done?

A. A user cannot change the dashboard home page. Only the administrator can.

B. In the Campaign application, go to "Settings" and select "Configuration". Under the "Campaign" category, click "navigation".

C. In the Campaign application, go to "Settings" and select "Set current page as home". The user must have permissions to set the page selectedas home.

D. In the Campaign application, go to "Settings" and select "Set current page as home". The user does not need any special permission to set anypage selected as home.

### **Leads4Pass**

Correct Answer: C

#### **QUESTION 4**

A Unica Campaign has been designed to personalize offers for individuals via dynamic parameterization of offer attributes. Which Campaign system table records the offer(s) received by the individuals?

- A. Flowchart Table
- B. Contact History Table
- C. Response History Table
- D. Detailed Contact History Table

Correct Answer: D

#### **QUESTION 5**

A specialist is asked to review a flowchart and find areas that are candidates for performance optimization. Which two of the following choices are the BEST steps to take?

A. Review all Segment boxes, and ensure that segment by field configuration is used.

B. Review flowchart queries for cases where base-to-base table joins are performed so that they might be replaced with base-to-dimension tablejoins.

C. Review all the top level Select boxes for criteria that can be combined and also for derived fields that may be able to be moved further down abranch in the flowchart.

D. Review the AllowSegmentUsingSqlCase setting for the data source used by the flowchart. Consider setting to false if all segment boxes havemutually exclusive segments.

E. Review the max query threads setting in each Segment box. In some boxes it may make sense to increase the maximum (if set to lower than thetotal segments), and in some cases it may make sense to decrease the maximum.

Correct Answer: BC

[Latest C9010-260 Dumps](https://www.leads4pass.com/c9010-260.html) [C9010-260 PDF Dumps](https://www.leads4pass.com/c9010-260.html) [C9010-260 Practice Test](https://www.leads4pass.com/c9010-260.html)